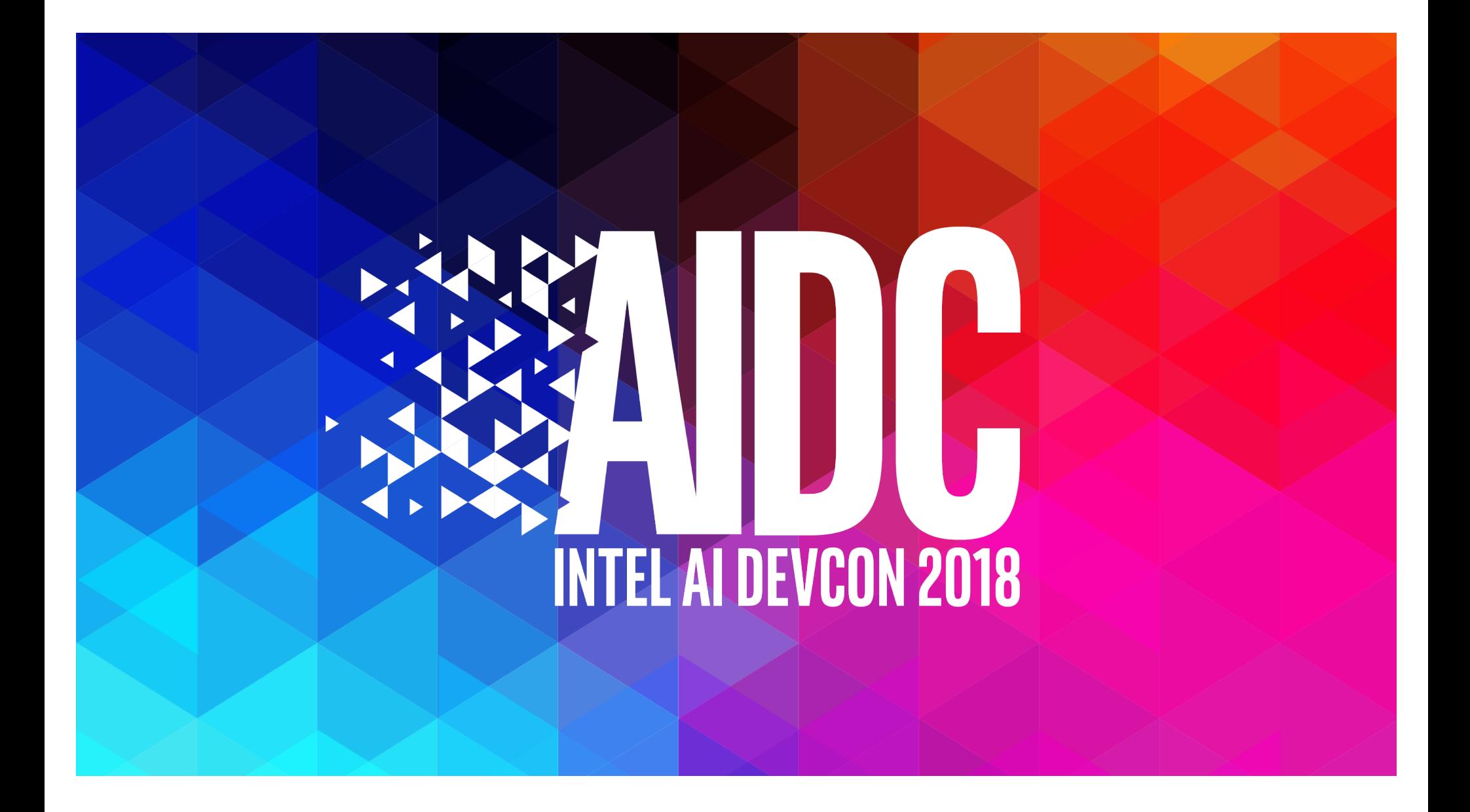

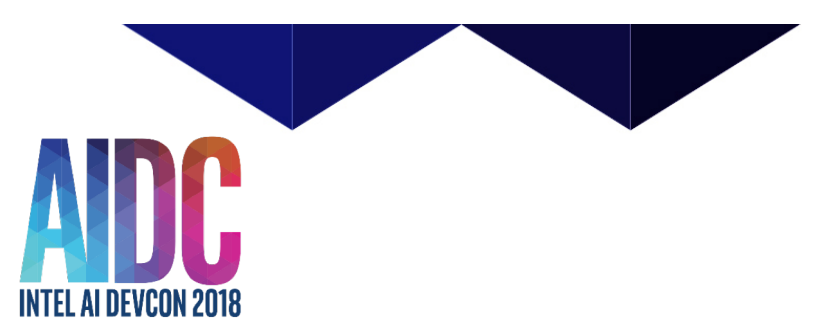

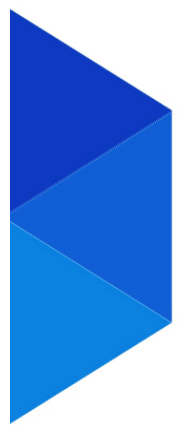

# **Tensorflow\* Optimized for Intel® Xeon™**

#### Niranjan Hasabnis, Intel 24th May, 2018

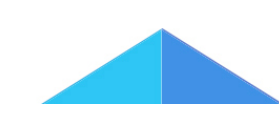

\*Other names and brands may be claimed as the property of others

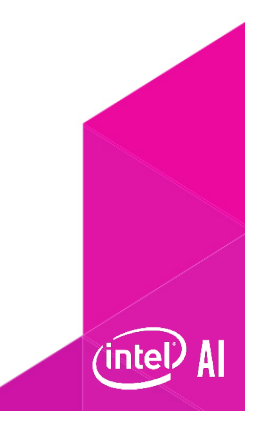

#### **Outline**

- 1.Current status
- 2.Intel-TensorFlow optimization details
- 3.Using Intel-optimized TensorFlow\*

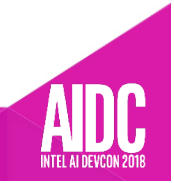

\*Other names and brands may be claimed as the property of others

## **INTEL-OPTIMIZED TENSORFLOW**

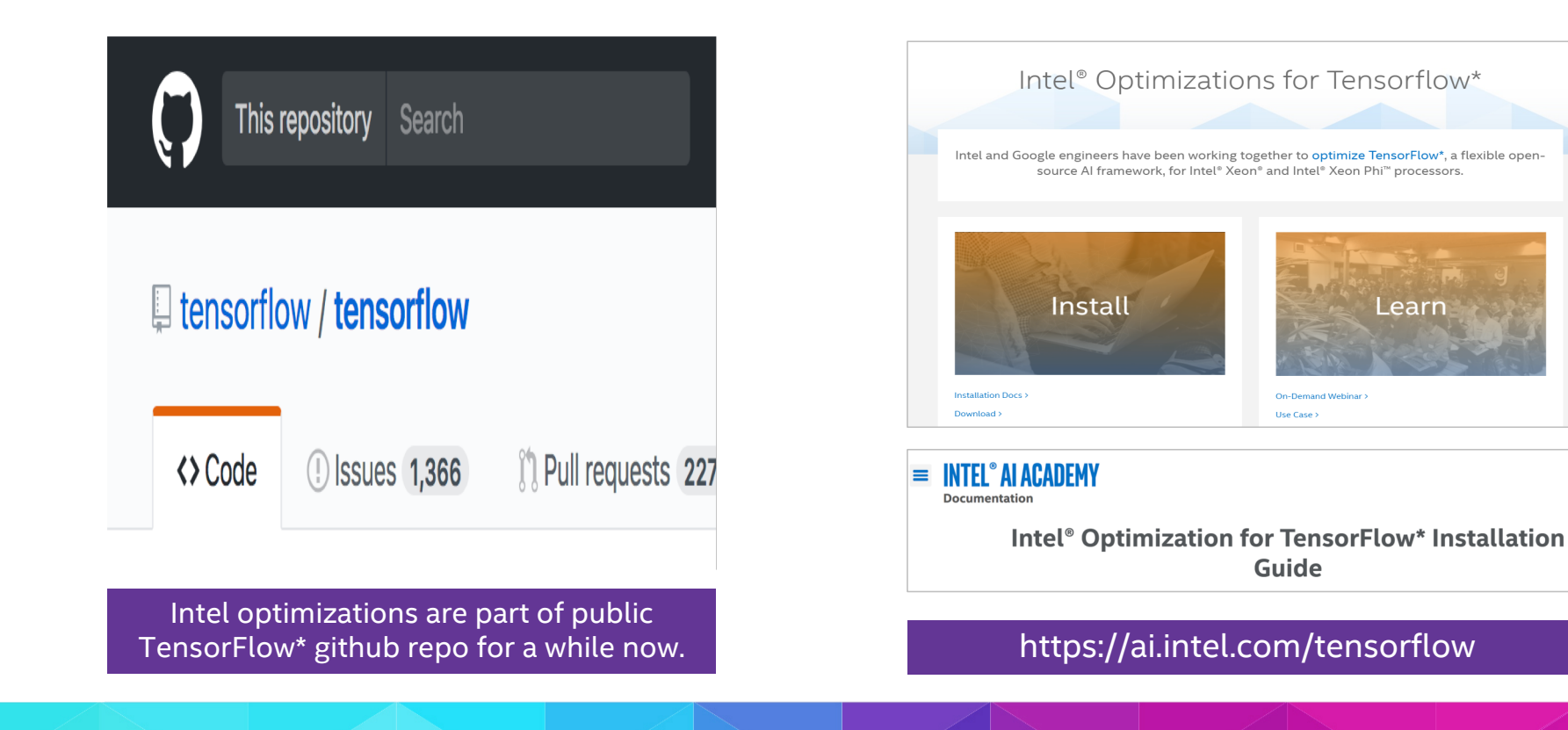

\*Other names and brands may be claimed as the property of others

### **Intel-Optimized tensorflow Performance at a glance**

#### **TRAINING THROUGHPUT**

## 14X 127x

Intel-optimized TensorFlow ResNet50 training performance compared to default TensorFlow for CPU

Inference and training throughput uses FP32 instructions

#### **INFERENCE THROUGHPUT**

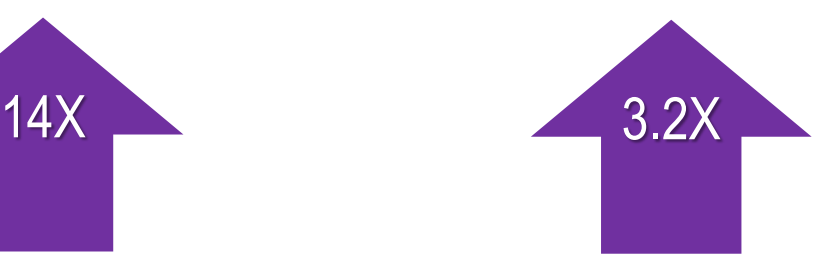

Intel-optimized TensorFlow InceptionV3 inference throughput compared to Default TensorFlow for CPU

**System configuration**:

**CPU Thread(s) per core**: 2 **Core(s) per socket**: 28 **Socket(s)**: 2 **NUMA node(s)**: 2 **CPU family**: 6 **Model**: 85 **Model name**: Intel(R) Xeon(R) Platinum 8180 CPU @ 2.50GHz Stepping: 4 **HyperThreading**: ON **Turbo**: ON **Memory** 376GB (12 x 32GB) 24 slots, 12 occupied 2666 MHz Disks Intel RS3WC080 x 3 (800GB, 1.6TB, 6TB) **BIOS** SE5C620.86B.00.01.0004.071220170215 **OS** Centos Linux 7.4.1708 (Core) Kernel 3.10.0-693.11.6.el7.x86\_64

#### **TensorFlowSource**:

https://github.com/tensorflow/tensorflow **TensorFlow Commit ID**: 926fc13f7378d14fa7980963c4fe774e5922e336.

#### **TensorFlow benchmarks**:

https://github.com/tensorflow/benchmarks

#### Unoptimized TensorFlow may not exploit the best performance from Intel CPUs.

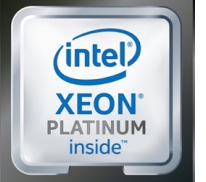

![](_page_4_Picture_16.jpeg)

Software and workloads used in performance tests may have been optimized for performance only on Intel microprocessors. Performance tests, such as SYSmark and MobileMark, are measured using specific computer systems components, software, operations and functions. Any change to any of those factors may cause the results to vary. You should consult other information and performance tests to assist you in fully evaluating your contemplat purchases, including the performance of that product when combined with other products. For more complete information visit http://www.intel.com/performance. Copyright © 2018, Intel Corporation

#### **Intel-Optimized TensorFlow training Performance**

Training Improvement with Intel-optimized TensorFlow over Default (Eigen) CPU Backend

![](_page_5_Figure_2.jpeg)

■ Improvement with Intel-optimized TensorFlow (NHWC) ■ Improvement with Intel-optimized TensorFlow (NCHW)

#### **System configuration**:

**CPU Thread(s) per core**: 2 **Core(s) per socket**: 28 **Socket(s)**: 2 **NUMA node(s)**: 2 **CPU family**: 6 **Model**: 85 **Model name**: Intel(R) Xeon(R) Platinum 8180 CPU @ 2.50GHz Stepping: 4 **HyperThreading**: ON **Turbo**: ON **Memory** 376GB (12 x 32GB) 24 slots, 12 occupied 2666 MHz Disks Intel RS3WC080 x 3 (800GB, 1.6TB, 6TB) **BIOS** SE5C620.86B.00.01.0004.071220170215 **OS** Centos Linux 7.4.1708 (Core) Kernel 3.10.0-693.11.6.el7.x86\_64

#### **TensorFlowSource**:

https://github.com/tensorflow/tensorflow **TensorFlow Commit ID**: 926fc13f7378d14fa7980963c4fe774e5922e336.

#### **TensorFlow benchmarks**: https://github.com/tensorflow/benchmarks

![](_page_5_Picture_409.jpeg)

oftware and workloads used in performance tests may have been optimized for performance only on Intel microprocessors. Performance t<mark>ests, such as SYSmark and MobileMark, are measured using specific computer system</mark> components, software, operations and functions. Any change to any of those factors may cause the results to vary. You should consult other information and performance tests to assist you in fully evaluating your contemplat purchases, including the performance of that product when combined with other products. For more complete information visit http://www.intel.com/performance. Copyright © 2018, Intel Corporation

#### **Intel-Optimized TensorFlow inference Performance**

![](_page_6_Figure_1.jpeg)

■ Improvement with Intel-optimized TensorFlow (NHWC)

 $\blacksquare$  Improvement with Intel-optimized TensorFlow (NCHW)

#### **System configuration**:

**CPU Thread(s) per core**: 2 **Core(s) per socket**: 28 **Socket(s)**: 2 **NUMA node(s)**: 2 **CPU family**: 6 **Model**: 85 **Model name**: Intel(R) Xeon(R) Platinum 8180 CPU @ 2.50GHz Stepping: 4 **HyperThreading**: ON **Turbo**: ON **Memory** 376GB (12 x 32GB) 24 slots, 12 occupied 2666 MHz Disks Intel RS3WC080 x 3 (800GB, 1.6TB, 6TB) **BIOS** SE5C620.86B.00.01.0004.071220170215 **OS** Centos Linux 7.4.1708 (Core) Kernel 3.10.0-693.11.6.el7.x86\_64

#### **TensorFlowSource**:

https://github.com/tensorflow/tensorflow **TensorFlow Commit ID**: 926fc13f7378d14fa7980963c4fe774e5922e336.

#### **TensorFlow benchmarks**:

https://github.com/tensorflow/benchmarks

![](_page_6_Picture_407.jpeg)

oftware and workloads used in performance tests may have been optimized for performance only on Intel microprocessors. Performance tests, such as SYSmark and MobileMark, are measured using specific computer systen components, software, operations and functions. Any change to any of those factors may cause the results to vary. You should consult other information and performance tests to assist you in fully evaluating your contemplat purchases, including the performance of that product when combined with other products. For more complete information visit http://www.intel.com/performance. Copyright © 2018, Intel Corporation

#### **Performance Gains Reported by Others**

Intel TensorFlow Scalability Results Presented by Google @TF Summit March 30, '18

#### TensorFlow with Intel® MKL-DNN integration

![](_page_7_Figure_3.jpeg)

"By making use of [Intel's] open source library [MKL-DNN], we were able to achieve a 3x performance benefit and great scaling efficiency on training. This is an example of how important it is to have strong collaborations with companies like Intel."

Matt Wood @mza

 $(intel)$ 

**Follow** 

New optimized TensorFlow build for EC2 C5 instances (7.4x training performance improvement over stock TF 1.6) - now available on the #AWS Deep Learning AMI, Ubuntu, and Amazon Linux:

![](_page_7_Figure_8.jpeg)

Faster training with optimized TensorFlow 1.6 on Amazon EC2 C5 and P3 inst... The AWS Deep Learning AMIs come with latest pip packages of popular deep learning frameworks pre-installed in separate virtual environments so that develo.. aws amazon com

#### **INSIDE INTEL-OPTIMIZED TENSORFLOW**

![](_page_8_Picture_1.jpeg)

## **INTEL-TENSORFLOW OPTIMIZATIONS**

- 1. Operator optimizations
- 2. Graph optimizations
- 3. System optimizations

![](_page_9_Picture_4.jpeg)

#### **Operator optimizations**

• In TensorFlow, computation graph is a data-flow graph.

![](_page_10_Figure_2.jpeg)

### **Operator optimizations**

- Replace default (Eigen) kernels by highly-optimized kernels (using Intel® MKL-DNN)
- Intel<sup>®</sup> MKL-DNN has optimized a set of TensorFlow operations.
- Library is open-source (https://github.com/intel/mkldnn) and downloaded automatically when building TensorFlow.

![](_page_11_Picture_87.jpeg)

![](_page_11_Picture_5.jpeg)

#### **Operator optimizations in resnet50**

![](_page_12_Picture_22.jpeg)

![](_page_12_Picture_23.jpeg)

Intel-optimized TensorFlow timeline **National Contract Contract Contract Person** Default TensorFlow timeline

![](_page_12_Picture_5.jpeg)

#### **Graph optimizations: fusion**

![](_page_13_Figure_1.jpeg)

#### **Graph optimizations: fusion**

![](_page_14_Figure_1.jpeg)

### **Graph optimizations: layout propagation**

- What is layout?
	- How do we represent N-D tensor as a 1-D array.

![](_page_15_Figure_3.jpeg)

### **Graph optimizations: layout propagation**

• Converting to/from optimized layout can be less expensive than operating on unoptimized layout. • All MKL-DNN operators use highly-optimized layouts for TensorFlow tensors. Conv2D ReLU Input **Filter Shape** MklConv2D Input Filter Convert Convert Convert MklReLU Convert Shape **Convert** Initial Graph **After Layout Conversions** 

### **Graph optimizations: layout propagation**

![](_page_17_Figure_1.jpeg)

### **System optimizations: load balancing**

- TensorFlow graphs offer opportunities for parallel execution.
- Threading model
	- **1. inter\_op\_parallelism\_threads** = max number of operators that can be executed in parallel
	- **2. intra\_op\_parallelism\_threads** = max number of threads to use for executing an operator
	- **3. OMP\_NUM\_THREADS** = MKL-DNN equivalent of **intra\_op\_parallelism\_threads**

![](_page_18_Figure_6.jpeg)

![](_page_18_Picture_7.jpeg)

### **System optimizations: load balancing**

- Incorrect setting of threading model parameters can lead to over- or under-subscription, leading to poor performance.
- Solution:
	- Set these parameters for your model manually.
	- Guidelines on TensorFlow webpage

OMP: Error #34: System unable to allocate necessary resources for OMP thread:

OMP: System error #11: Resource temporarily unavailable

OMP: Hint: Try decreasing the value of OMP NUM THREADS.

![](_page_19_Picture_8.jpeg)

### **System optimizations: memory allocation**

- Neural network operators (Conv2D) in TensorFlow can allocate large chunks of memory.
- Default CPU allocator did not handle this scenario well: – frequent alloc/dealloc -> frequent mmap/munmap
- We implemented Pool allocator to fix the problem.

![](_page_20_Picture_4.jpeg)

#### **RUNNING YOUR NEURAL NETWORK MODEL WITH INTEL-OPTIMIZED TENSORFLOW**

https://ai.intel.com/tensorflow

![](_page_21_Picture_2.jpeg)

#### **Step 1: getting intel-optimized tensorflow**

## It is easy.

![](_page_22_Picture_2.jpeg)

### **Getting intel-optimized tensorflow: using pip**

# Python 2.7 pip install https://anaconda.org/intel/tensorflow/1.6.0/download/tensorflow-1.6.0-cp27-cp27mu-linux\_x86\_64.whl

# Python 3.5 pip install https://anaconda.org/intel/tensorflow/1.6.0/download/tensorflow-1.6.0-cp35-cp35m-linux\_x86\_64.whl

# Python 3.6 pip install https://anaconda.org/intel/tensorflow/1.6.0/download/tensorflow-1.6.0-cp36-cp36m-linux\_x86\_64.whl

#### **Getting intel-optimized tensorflow: using intel distribution of python (IDP)**

• If IDP is installed

conda install tensorflow -c intel

• Install and activate full IDP package

conda create -n idpFull -c intel intelpython3\_full activate idpFull

![](_page_24_Picture_5.jpeg)

### **getting intel-tensorflow: Build from source**

- \$ git clone https://github.com/tensorflow/tensorflow.git
- \$ cd tensorflow
- \$ ./configure
- bazel build --config=opt --config=mkl //tensorflow/tools/pip\_package:build\_pip\_package
- \$ bazel-bin/tensorflow/tools/pip\_package/build\_pip\_package ~/path\_to\_save\_wheel
- \$ pip install --upgrade --user ~/path\_to\_save\_wheel /<wheel\_name.whl>

![](_page_25_Picture_7.jpeg)

## I got Intel-optimized TensorFlow, do I run my model now?

![](_page_26_Picture_1.jpeg)

#### **Step 2: performance GUIDE**

![](_page_27_Picture_17.jpeg)

https://www.tensorflow.org/performance/performance\_guide#tensorflow\_with\_intel\_mkl\_dnn

speedups for the consumer line of processors, e.g. i5 and i7 Intel processors. The Intel published paper TensorFlow\*

Optimizations on Modern Intel® Architecture contains additional details on the implementation.

![](_page_27_Picture_3.jpeg)

### **performance TIPS**

- 1. Use pre-built wheel with MKL-DNN optimizations (method 1)
- 2. Setting the threading model correctly
	- We provide best settings for popular CNN models. (https://ai.intel.com/tensorflowoptimizations-intel-xeonscalable-processor)

Tuning MKL for the best performance

This section details the different configurations and environment variables that can be used to tune the MKL to get optimal performance. Before tweaking various environment variables make sure the model is using the NCHW (channels\_first) data format. The MKL is optimized for NCHW and Intel is working to get near performance parity when using NHWC

MKL uses the following environment variables to tune performance:

- KMP\_BLOCKTIME Sets the time, in milliseconds, that a thread should wait, after completing the execution of a parallel region, before sleeping.
- KMP\_AFFINITY Enables the run-time library to bind threads to physical processing units
- KMP\_SETTINGS Enables (true) or disables (false) the printing of OpenMP\* run-time library environment variables during program execution.
- OMP\_NUM\_THREADS Specifies the number of threads to use.

#### https://www.tensorflow.org/performance/performance\_guide#te nsorflow with intel\_mkl\_dnn

![](_page_28_Picture_12.jpeg)

#### **Summary**

- Intel-optimized TensorFlow improves TensorFlow CPU performance by up to 14X.
- Getting Intel-optimized TensorFlow is easy.
- TensorFlow performance guide is the best source on performance tips.
- Stay tuned for updates https://ai.intel.com/tensorflow

#### **Legal Disclaimers**

- Intel processor numbers are not a measure of performance. Processor numbers differentiate features within each processor family, not across different processor families: Go to: Learn About Intel® Processor Num[bers http://www.intel.com/products/processor\\_num](http://www.intel.com/products/processor_number)ber
- Some results have been estimated based on internal Intel analysis and are provided for informational purposes only. Any difference in system hardware or software design or configuration may affect actual performance.
- Software and workloads used in performance tests may have been optimized for performance only on Intel microprocessors. Performance tests, such as SYSmark and MobileMark, are measured using specific computer systems, components, software, operations and functions. Any change to any of those factors may cause the results to vary. You should consult other information and performance tests to assist you in fully evaluating your contemplated purchases, including the performance of that product when combined with other products.
- Intel does not control or audit the design or implementation of third party benchmarks or Web sites referenced in this document. Intel encourages all of its customers to visit the referenced Web sites or others where similar performance benchmarks are reported and confirm whether the referenced benchmarks are accurate and reflect performance of systems available for purchase.
- Relative performance is calculated by assigning a baseline value of 1.0 to one benchmark result, and then dividing the actual benchmark result for the baseline platform into each of the specific benchmark results of each of the other platforms, and assigning them a relative performance number that correlates with the performance improvements reported.
- SPEC, SPECint, SPECfp, SPECrate, SPECpower, SPECjbb, SPECompG, SPEC MPI, and SPECjEnterprise\* are trademarks of the Standard Performance Evaluation Corporation. See http://www.spec.org for more information.
- TPC Benchmark, TPC-C, TPC-H, and TPC-E are trademarks of the Transaction Processing Council. See http://www.tpc.org for more information.
- No computer system can provide absolute reliability, availability or serviceability. Requires an Intel® Xeon® processor E7-8800/4800/2800 v2 product families or Intel® Itanium® 9500 series-based system (or follow-on generations of either.) Built-in reliability features available on select Intel® processors may require additional software, hardware, services and/or an internet connection. Results may vary depending upon configuration. Consult your system manufacturer for more details.

For systems also featuring Resilient System Technologies: No computer system can provide absolute reliability, availability or serviceability. Requires an Intel® Run Sure Technology-enabled system, including an enabled Intel processor and enabled technology(ies). Built-in reliability features available on select Intel® processors may require additional software, hardware, services and/or an Internet connection. Results may vary depending upon configuration. Consult your system manufacturer for more details.

For systems also featuring Resilient Memory Technologies: No computer system can provide absolute reliability, availability or serviceability. Requires an Intel® Run Sure Technology-enabled system, including an enabled Intel® processor and enabled technology(ies). built-in reliability features available on select Intel® processors may require additional software, hardware, services and/or an Internet connection. Results may vary depending upon configuration. Consult your system manufacturer for more details.

![](_page_30_Picture_11.jpeg)

#### **Optimization Notice**

#### **Optimization Notice**

Intel's compilers may or may not optimize to the same degree for non-Intel microprocessors for optimizations that are not unique to Intel microprocessors. These optimizations include SSE2, SSE3, and SSSE3 instruction sets and other optimizations. Intel does not guarantee the availability, functionality, or effectiveness of any optimization on microprocessors not manufactured by Intel.

Microprocessor-dependent optimizations in this product are intended for use with Intel microprocessors. Certain optimizations not specific to Intel microarchitecture are reserved for Intel microprocessors. Please refer to the applicable product User and Reference Guides for more information regarding the specific instruction sets covered by this notice.

Notice revision #20110804

![](_page_31_Picture_5.jpeg)

![](_page_32_Picture_0.jpeg)